# Lesson 24: Recursive Algorithms #1 (W07D3) **Balboa High School**

[Michael Ferraro](mailto:mferraro@balstaff.org)

October 2, 2015

<span id="page-0-0"></span>1 / 52

 $209$ 

イロト 不優 ト 不思 ト 不思 トー 理

## Do Now

```
public static int mysteryFcn(int n) {
    //precondition: n > 0
    int result = 1;
    while ( n \geq 1 ) {
        result *= n;
        n--;}
    return result;
}
```
Consider the code above for the mystery function above, mysteryFcn().

- **1** What does mysteryFcn(3) return? Make a table!
- 2 How about mysteryFcn(5)?
- **3 What's a more fitting name for mysteryFcn()[?](#page-0-0)**

Students will begin working with recursive algorithms, learning their two key attributes and tracing the execution of examples.

# Demonstration (1 of 2)

Watch as I write a program to...

• evaluate an infinite sum involving alternating  $\pm$  terms

<span id="page-3-0"></span>4 / 52

K ロ ▶ K @ ▶ K 할 ▶ K 할 ▶ ( 할 ) 900

- $\bullet \pm \text{via}$ 
	- o if()/else
	- powers of  $-1$
- **•** infinite loops via
	- $0 1 == 1$
	- true

# Demonstration (2 of 2)

Watch as I write a program to...

compute an estimate of  $\pi$  using Euler's $^1$  infinite sum:

<span id="page-4-0"></span>
$$
\frac{\pi^2}{6} = \frac{1}{1^2} + \frac{1}{2^2} + \frac{1}{3^2} + \dots
$$

• solve for  $\pi$ 

• Scanner to ask for  $#$  of iterations

<sup>&</sup>lt;sup>1</sup>Leonhard Euler was a famous Swiss mathematician. [Se](#page-3-0)e <mark>[here](http://en.wikipedia.org/wiki/Euler)</mark> 5 / 52

- Due date: Monday, 5 October 2015, before 5th Period
- Extra help over coming days:
	- Room 319 during lunch and study hall
	- Room 124 when afterschool help announced
- $\bullet$  Today's material is related to PS  $\#4b$
- Where are you getting stuck in §3.5 (book problems)?

<span id="page-5-0"></span>6 / 52

イロト 不優 トメ 君 トメ 君 トー 君

- Recursion, in programming, happens when a procedure $^2$  accomplishes a task by calling upon itself.
- Some problems lend themselves to being solved in such a way, while others are more easily solved using iterative $^3$  algorithms.
- Any method that can be written recursively can be written iteratively — though doing so may not be trivial!

 $2$ Think *method* in Java.

 $3$ Think while() loops.

• Recall the definition of *factorial*:  $n! = n \times (n-1) \times (n-2) \times \ldots \times 2 \times 1$ 

- Recall the definition of factorial:  $n! = n \times (n-1) \times (n-2) \times \ldots \times 2 \times 1$
- Ex:  $5! = 5 \times 4 \times 3 \times 2 \times 1 = 120$

- Recall the definition of factorial:  $n! = n \times (n-1) \times (n-2) \times \ldots \times 2 \times 1$
- Ex:  $5! = 5 \times 4 \times 3 \times 2 \times 1 = 120$
- You can write an iterative procedure to figure out n!: public static int factorialIter(int n) { int result  $= 1$ ;

10 / 52

K ロ ▶ K @ ▶ K 할 ▶ K 할 ▶ ... 할 ... 900

```
while (n \geq 1) {
    result *= n;
    n--;}
```

```
return result;
```
}

• But you can think of factorial in terms of itself:

•  $5! = 5 \times 4!$ 

K ロ ▶ K @ ▶ K 할 ▶ K 할 ▶ ( 할 ) 900 11 / 52

• But you can think of factorial in terms of itself:

•  $5! = 5 \times (4 \times 3!)$ 

• But you can think of factorial in terms of itself:

•  $5! = 5 \times (4 \times (3 \times 2!) )$ 

• But you can think of factorial in terms of itself:

•  $5! = 5 \times (4 \times (3 \times (2 \times 1)))$ 

• But you can think of factorial in terms of itself:

• 5! =  $5 \times (4 \times (3 \times (2 \times (1))))$ 

• But you can think of factorial in terms of itself:

•  $5! = 5 \times (4 \times (3 \times (2)))$ 

• But you can think of factorial in terms of itself:

•  $5! = 5 \times (4 \times (6))$ 

• But you can think of factorial in terms of itself: •  $5! = 5 \times (24)$ 

#### • But you can think of factorial in terms of itself:

•  $5! = 120$ 

- But you can think of factorial in terms of itself:
	- $5! = 5 \times 4!$
	- in general terms:

 $n! = n \times (n-1)!$ 

- But you can think of *factorial* in terms of itself:
	- 5! =  $5 \times 4!$
	- in general terms:
		- $n! = n \times (n-1)!$
- Let's watch this [single-stepping video](http://feromax.com/apcs/lessons/L24/downloads/scratch/video/) of a **broken** recursive factorial function.
- Save [this Scratch program file](http://feromax.com/apcs/lessons/L24/downloads/scratch/factorial/) to your Desktop.
- **•** Start [cloud-based Scratch](https://scratch.mit.edu/projects/editor/) and upload the downloaded program file.
- Fix the problem so the final value of 5! is 120.

- But you can think of *factorial* in terms of itself:
	- $5! = 5 \times 4!$
	- in general terms:
		- $n! = n \times (n-1)!$
- Consider this recursive implementation of a factorial procedure in Java:

```
public static int factorialRec(int n) {
    return n * factorialRec(n-1);
}
```
- But you can think of *factorial* in terms of itself:
	- $5! = 5 \times 4!$
	- in general terms:
		- $n! = n \times (n-1)!$
- Consider this recursive implementation of a factorial procedure in Java:

```
public static int factorialRec(int n) {
    return n * factorialRec(n-1);
}
```
**•** Download RecursiveFactorial.java from [here,](http://feromax.com/apcs/lessons/L24/downloads/java/) import into a new project called Lesson24, and run it.

```
\rightarrow What happens? Why?
```
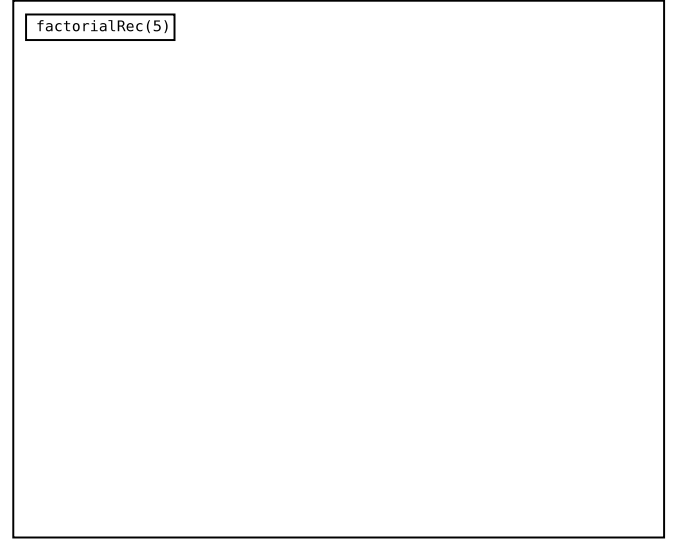

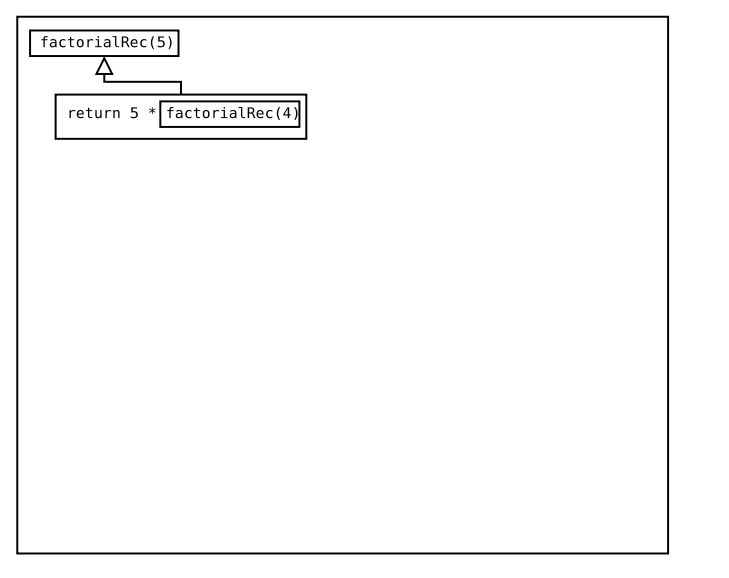

K ロ ▶ K @ ▶ K 할 ▶ K 할 ▶ 이 할 → 9 Q Q → 25 / 52

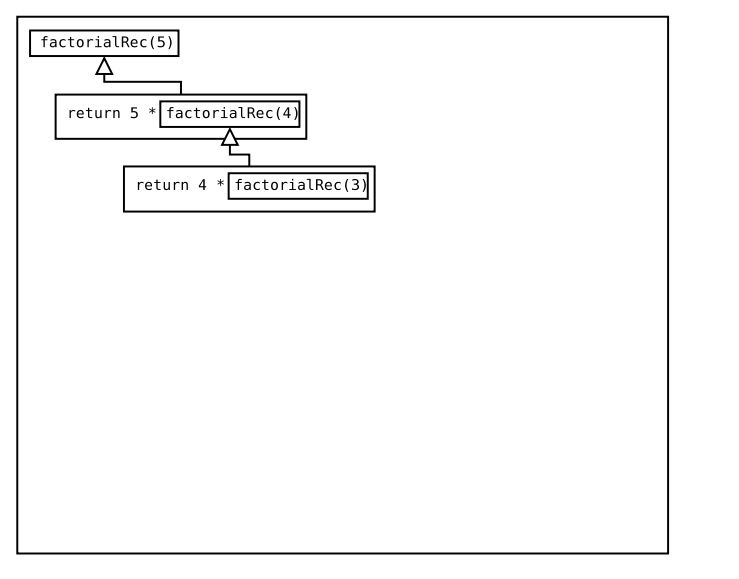

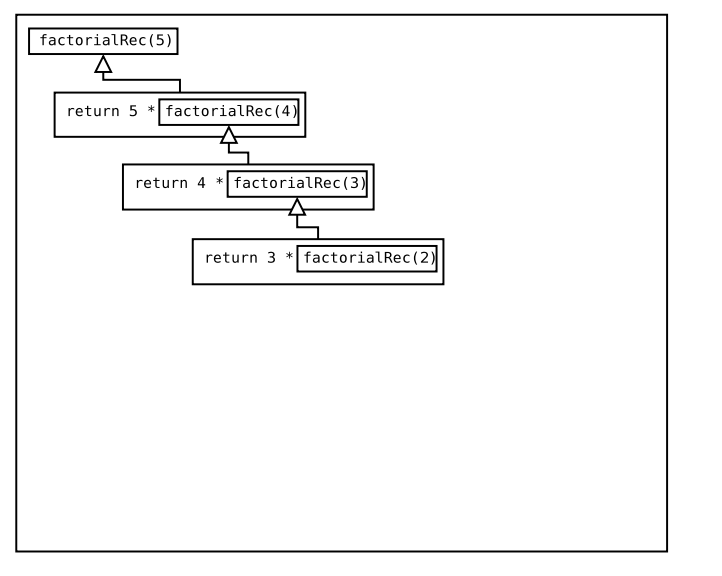

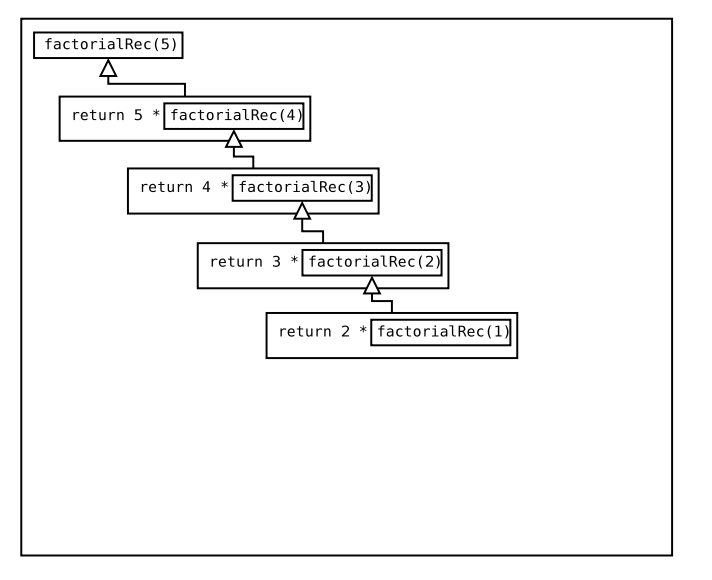

K ロ ▶ K @ ▶ K 할 ▶ K 할 ▶ ( 할 ) 900 28 / 52

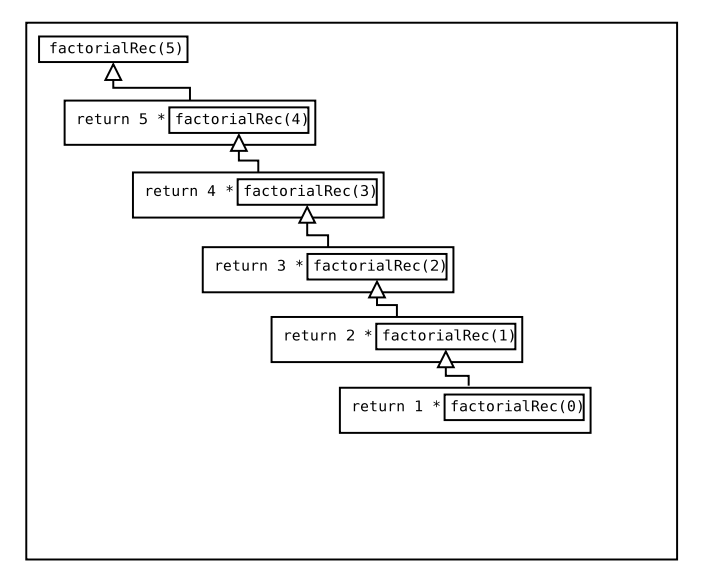

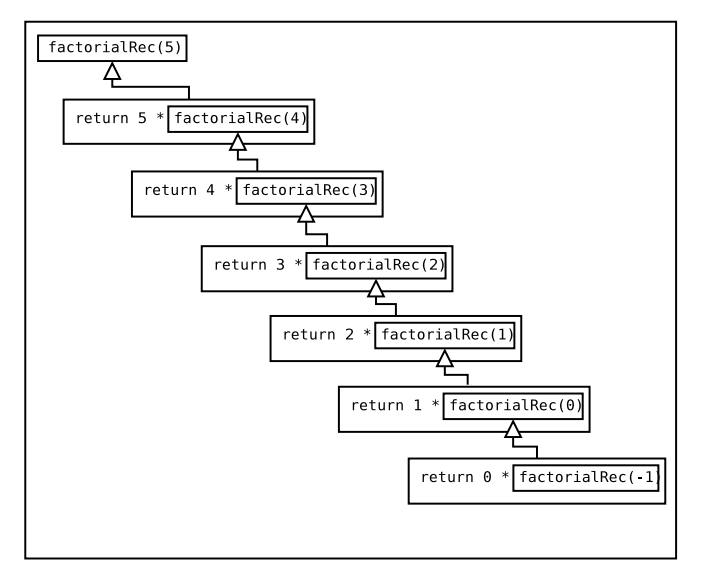

K ロ ▶ K @ ▶ K 할 ▶ K 할 ▶ ( 할 ) 900 30 / 52

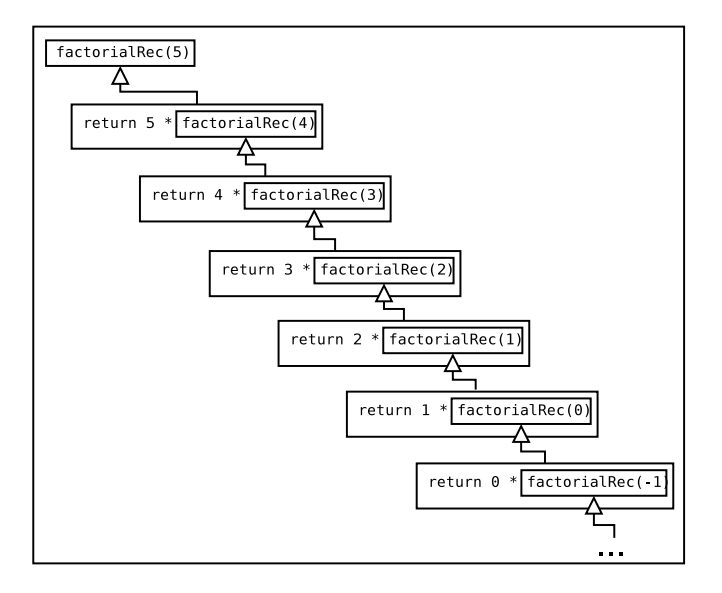

K ロ ▶ K @ ▶ K 할 ▶ K 할 ▶ ( 할 ) 900 31 / 52

## The Two Elements of Recursion

All recursive procedures. . .

**4** Make calls to themselves

Ex: return  $n *$  factorialRec(n-1);

## The Two Elements of Recursion

All recursive procedures. . .

**1** Make calls to themselves

Ex: return  $n *$  factorialRec(n-1);

**2** Have a *base case*, which acts to stop the recursion  $\rightarrow$  this was missing from factorial Rec.java!

33 / 52

K ロンス 御 > ス ヨ > ス ヨ > ニ ヨ

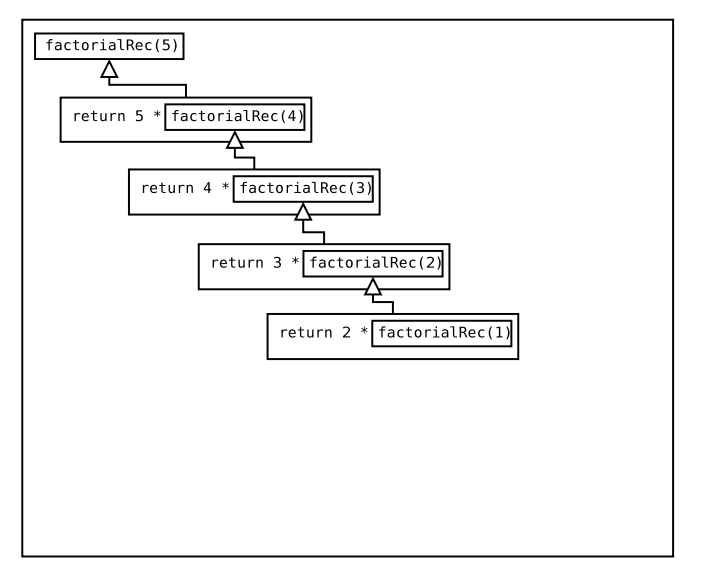

K ロ ▶ K @ ▶ K 할 ▶ K 할 ▶ 이 할 → 9 Q Q → 34 / 52

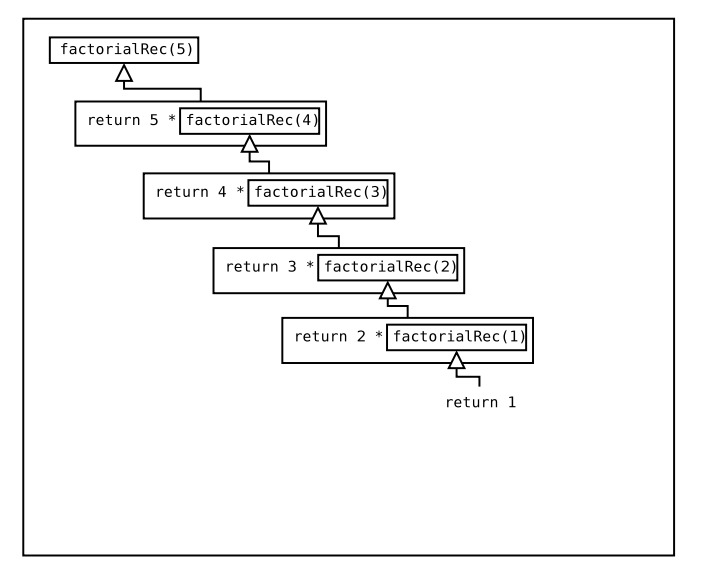

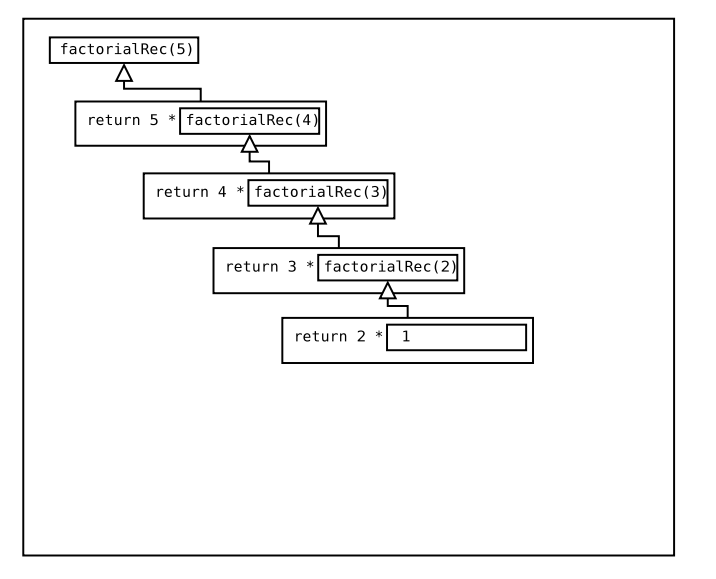

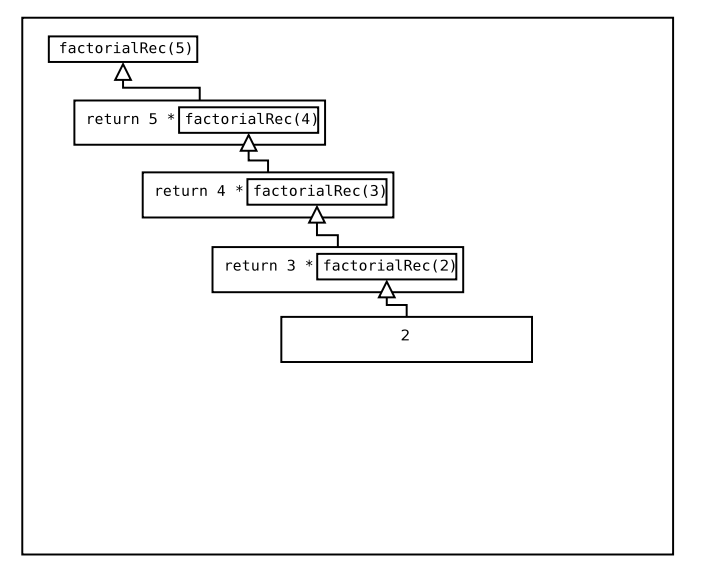

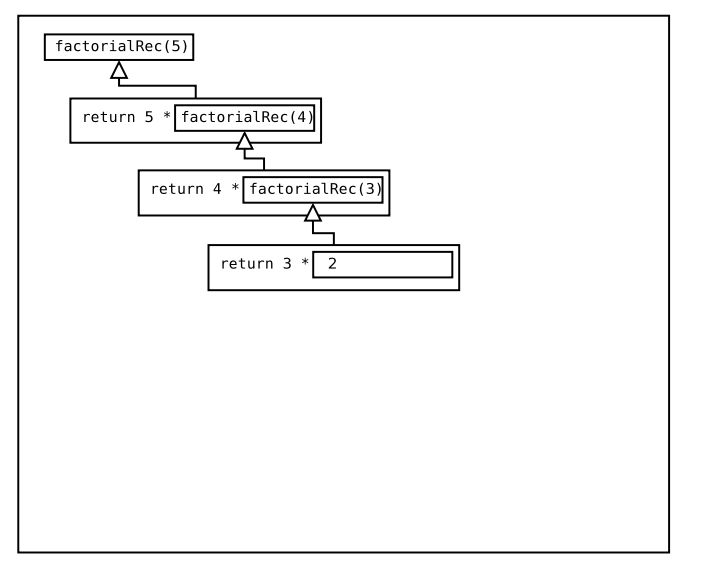

K ロ ▶ K @ ▶ K 할 ▶ K 할 ▶ 이 할 → 9 Q Q → 38 / 52

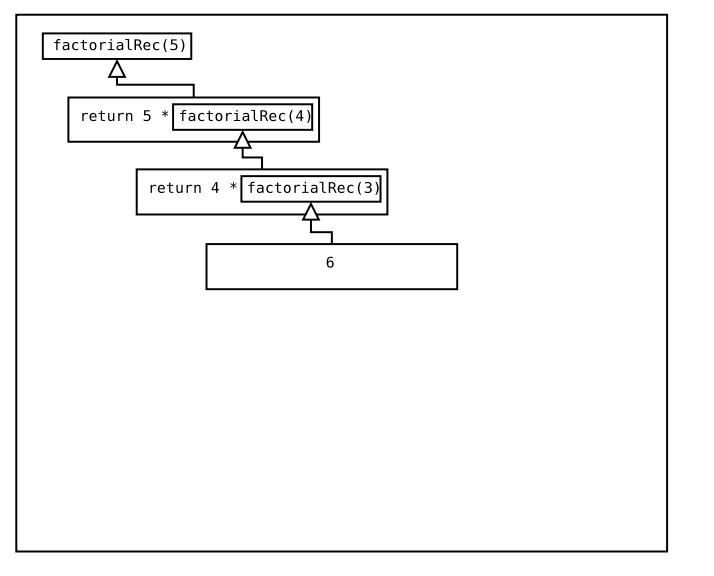

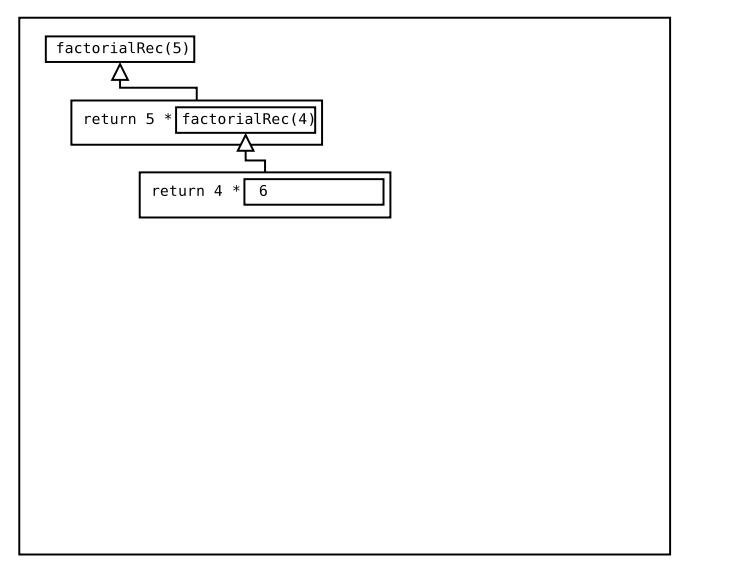

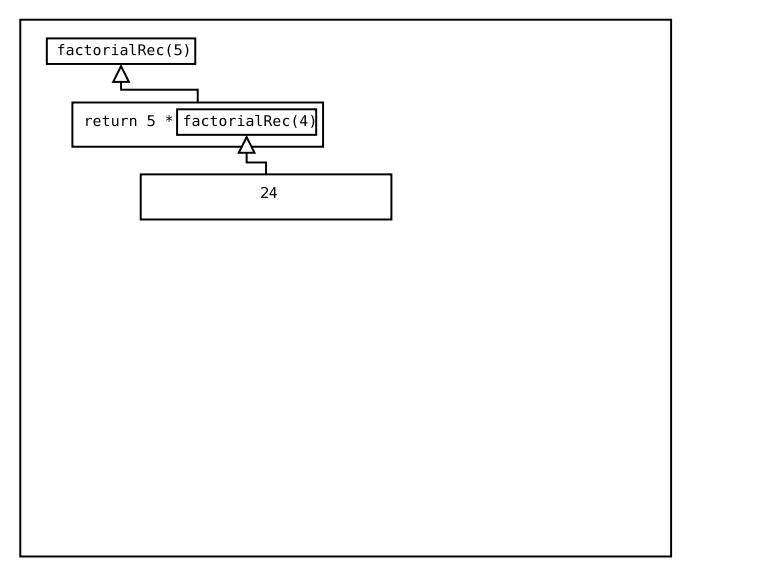

K ロ ▶ K @ ▶ K 할 ▶ K 할 ▶ 이 할 → 9 Q Q → 41 / 52

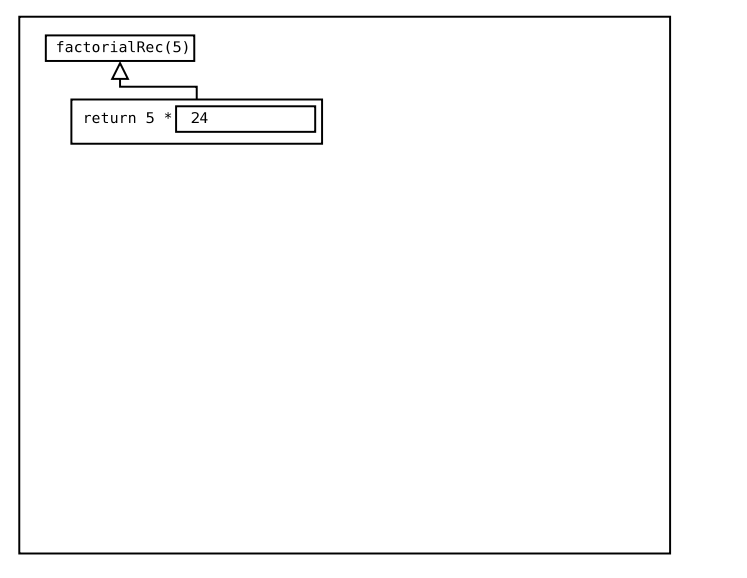

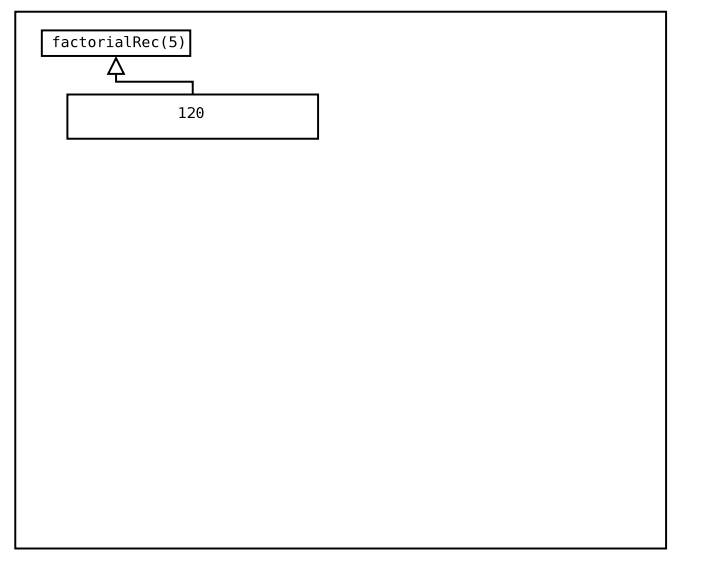

#### Determine the Base Case

• Whenever factorialRec() is called, check the value of n:

44 / 52

K ロ ▶ K @ ▶ K 할 ▶ K 할 ▶ ( 할 ) 900

- if  $n = 1$ , simply return 1
- otherwise, return as we did before

#### Determine the Base Case

• Whenever factorialRec() is called, check the value of  $n$ .

- if  $n = 1$ , simply return 1
- **•** otherwise, return as we did before
- Update factorialRec():

```
public static int factorialRec(int n) {
    if ( n == 1 ) {
        return 1;
    }
    return n * factorialRec(n - 1);
}
```
# A Simple Example

Using a piece of paper, trace the execution of the code below and state its output.

```
public static int simpleRecEx(int a) {
    if ( a == 0 ) {
        return 0;
    }
    return 2 + simpleRecEx(a - 1);
}
public static void main(String[] args) {
    int result = simpleRecEx(4);
    System.out.println("result is " + result);
}
```
How could you think of findSumOfSquares() in recursive terms?  $\texttt{findSumOfSquares(n)} = 1^2 + 2^2 + ... + n^2$ 

How could you think of findSumOfSquares() in recursive terms?  $\texttt{findSumOfSquares(n)} = 1^2 + 2^2 + ... + n^2$ 

48 / 52

K ロ ▶ K @ ▶ K 할 > K 할 > → 할 → 9 Q Q

• First, consider running the sum in reverse:

<code>findSumOfSquares(n)</code>  $=$   $n^2 + (n-1)^2 + ... + 1^2$ 

- How could you think of findSumOfSquares() in recursive terms?  $\texttt{findSumOfSquares(n)} = 1^2 + 2^2 + ... + n^2$
- First, consider running the sum in reverse: <code>findSumOfSquares(n)</code>  $=$   $n^2 + (n-1)^2 + ... + 1^2$
- Rewrite the problem in terms of itself: <code>findSumOfSquares(n)</code>  $=$   $n^2 + \texttt{findSumOfSquares(n-1)}$

- How could you think of findSumOfSquares() in recursive terms?  $\texttt{findSumOfSquares(n)} = 1^2 + 2^2 + ... + n^2$
- First, consider running the sum in reverse: <code>findSumOfSquares(n)</code>  $=$   $n^2 + (n-1)^2 + ... + 1^2$
- Rewrite the problem in terms of itself: <code>findSumOfSquares(n)</code>  $=$   $n^2 + \texttt{findSumOfSquares(n-1)}$
- $\bullet$  Base case: What's the least value of n for which we should compute/evaluate findSumOfSquares(n)?

- How could you think of findSumOfSquares() in recursive terms?  $\texttt{findSumOfSquares(n)} = 1^2 + 2^2 + ... + n^2$
- First, consider running the sum in reverse: <code>findSumOfSquares(n)</code>  $=$   $n^2 + (n-1)^2 + ... + 1^2$
- Rewrite the problem in terms of itself: <code>findSumOfSquares(n)</code>  $=$   $n^2 + \texttt{findSumOfSquares(n-1)}$
- $\bullet$  Base case: What's the least value of *n* for which we should compute/evaluate findSumOfSquares(n)?
- Next class: You'll work in pairs to write a recursive version of findSumOfSquares().

Work on completing PS #4a

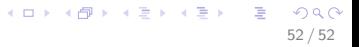